INSTITUTO NACIONAL DE ADMINISTRACIÓN PÚBLICA

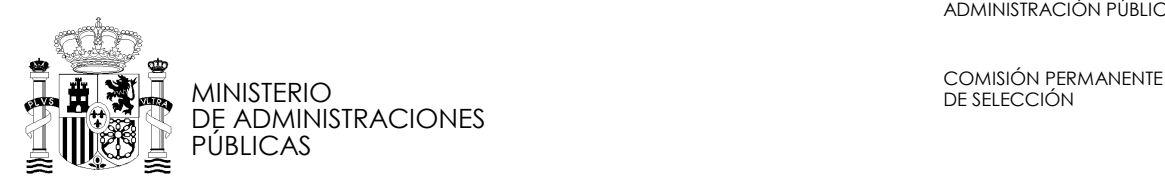

#### *CUERPO GENERAL AUXILIAR DE LA ADMINISTRACIÓN DEL ESTADO*

# **CUESTIONARIO 06/AUX-L1**

### *PRIMER EJERCICIO*

*Pruebas selectivas para ingreso libre en el Cuerpo General Auxiliar de la Administración del Estado* 

#### INSTRUCCIONES:

- 1. No abra este cuestionario hasta que se le indique.
- 2. Para la ejecución del ejercicio no puede utilizar máquina calculadora.
- 3. Este ejercicio consta de dos partes, siendo ambas obligatorias y eliminatorias. En la primera parte todos los opositores deberán contestar SESENTA preguntas, treinta de las cuales versarán sobre organización pública y treinta serán de carácter psicotécnico. Si encuentra dificultad en alguna de ellas NO SE DETENGA y CONTINÚE contestando las restantes.

La segunda parte, consistirá en contestar TREINTA preguntas sobre actividad administrativa y ofimática.

- 4. Todas las preguntas del cuestionario tienen el mismo valor y una sola respuesta correcta.
- 5. Marque las respuestas con **bolígrafo negro** y **compruebe siempre** que la marca que va a señalar en la "Hoja de Examen" corresponde al número de pregunta del cuestionario.
- 6. Sólo se calificarán las respuestas marcadas en la "Hoja de Examen" y siempre que se tengan en cuenta estas instrucciones y las contenidas en la propia "Hoja de Examen".
- 7. En la "Hoja de Examen" no deberá anotar ninguna marca o señal distinta de las necesarias para contestar el ejercicio.
- 8. El tiempo total de duración de las dos partes del ejercicio es de **SETENTA MINUTOS**.
- 9. Las contestaciones erróneas serán penalizadas con 1/3 del valor de cada contestación acertada.
- 10. No serán valoradas las preguntas no contestadas y aquellas en las que las marcas o correcciones efectuadas ofrezcan la conclusión de que "no hay opción de respuesta" válida.
- 11. No es necesario devolver este cuestionario. Puede utilizarlo como borrador.
- 12. No separe el "ejemplar para el interesado" de la hoja de examen. Éste le será entregado por el responsable una vez finalice el ejercicio.

**No se permite la reproducción total o parcial de este cuestionario.**

#### **1. Señale cuál de los siguientes es un derecho fundamental susceptible de recurso de amparo ante el Tribunal Constitucional:**

- a. El derecho a disfrutar de una vivienda digna y adecuada.
- b. El derecho a la propiedad privada y a la herencia.
- c. El derecho a la propia imagen.
- d. El derecho a la protección de la salud.

#### **2. El derecho a la negociación colectiva laboral entre los representantes de los trabajadores y empresarios, así como la fuerza vinculante de los convenios está previsto:**

- a. En la Constitución, como un derecho fundamental.
- b. En la Constitución, entre los derechos y deberes de los ciudadanos.
- c. En la Constitución, entre los principios rectores de la política social y económica.
- d. Únicamente en el Estatuto de los trabajadores.

#### **3. De acuerdo con la Constitución Española, los miembros del Tribunal Constitucional nombrados a propuesta del Senado son:**

- a. Dos, por mayoría de tres quintos de sus miembros.
- b. Tres, por mayoría absoluta de la cámara.
- c. Cuatro, por mayoría de tres quintos de sus miembros.
- d. Cuatro, por mayoría absoluta de la cámara.

#### **4. De conformidad con lo previsto en el artículo 59 de la Constitución Española, para ejercer la Regencia es requisito indispensable ser:**

- a. Nombrado por las Cortes Generales.
- b. Ascendiente del Rey.
- c. Español y mayor de edad.
- d. Nombrado en testamento por el Rey difunto.

#### **5. Señale la afirmación falsa. Es una función atribuida al Rey en la Constitución Española:**

- a. Convocar elecciones.
- b. Nombrar a los Ministros.
- c. Alto Patronazgo de las Reales Academias.
- d. Convalidar Decretos Legislativos.

#### **6. Señale cuál de estas funciones corresponde constitucionalmente a las Cortes Generales:**

- a. La convocatoria de referéndum en los términos previstos en la Constitución.
- b. La previa autorización para la prestación de consentimiento del Estado para obligarse por medio de Tratados o convenios de carácter militar.
- c. La convalidación de Decretos Leyes.
- d. El nombramiento del Presidente del Gobierno.

#### **7. En aplicación de la Constitución, indique la afirmación falsa en relación con el ejercicio de la potestad legislativa:**

- a. La iniciativa popular no cabe plantearla en materias tributarias.
- b. Los Decretos-Leyes no podrán afectar a los derechos, deberes y libertades de los ciudadanos regulados en el Título I.
- c. La delegación legislativa habrá de otorgarse al Gobierno de forma expresa para materia concreta y con fijación del plazo para su ejercicio.
- d. Las leyes Orgánicas exigen para su aprobación mayoría absoluta de las Cortes Generales.

#### **8. De acuerdo con la Ley Orgánica del Poder Judicial, el ámbito territorial de los Tribunales Superiores de Justicia es:**

- a. El Partido Judicial.
- b. La provincia.
- c. La Comunidad Autónoma.
- d. Cualquiera de los anteriores en función de la materia a tratar.

#### **9. La Constitución Española, en su título VI, "Del Poder Judicial", establece:**

- a. El procedimiento judicial será eminentemente escrito, sobre todo en materia criminal.
- b. Prevé la institución del Jurado, para aquellos procesos penales que la ley determine.
- c. El Tribunal Constitucional es el órgano jurisdiccional superior en todos los órdenes.
- d. La justicia se administra por Jueces y Magistrados que actúan conforme a los principios de unidad de actuación y dependencia jerárquica, y con sujeción, en todo caso, a los de legalidad e imparcialidad.

#### **10. Señale la afirmación falsa. La Constitución Española prevé en su artículo 105 que la ley regulará el derecho de los ciudadanos:**

- a. A participar en el procedimiento de elaboración de las disposiciones administrativas que les afecten.
- b. A conocer y acceder a las personas que tramiten los asuntos de su interés.
- c. A acceder a archivos y registros administrativos.
- d. A la audiencia, cuando proceda, en el procedimiento administrativo.

#### **11. Los artículos 113 y 114 de la Constitución regulan la moción de censura, estableciendo que:**

- a. Las Cortes Generales pueden adoptarla por mayoría simple.
- b. Debe ser propuesta por una décima parte de los Diputados que representen además, al menos tres Grupos Parlamentarios.
- c. Una vez adoptada deben convocarse Elecciones Generales.
- d. La moción no puede ser votada hasta que transcurran cinco días desde su presentación.

#### **12. En relación con las políticas de igualdad de género, señale cuál de las siguientes acciones no ha sido aprobada en el seno de Naciones Unidas:**

- a. IV Conferencia Mundial para la Mujer, celebrada en Pekín.
- b. Convención sobre la eliminación de todas las formas de discriminación contra la mujer, de 1979.
- c. Carta social de 1961.
- d. Declaración Universal de Derechos Humanos, de 10 de diciembre de 1948.

#### **13. Señale la afirmación falsa. La Ley Orgánica de Medidas de Protección Integral contra la Violencia de Género prevé la creación de:**

- a. La Delegación Especial del Gobierno contra la Violencia sobre la Mujer.
- b. El Observatorio Estatal de Violencia sobre la Mujer.
- c. Los juzgados de Violencia sobre la Mujer.
- d. Las Unidades Integradas de Asistencia a la Mujer.

#### **14. El Gobierno, mediante Acuerdo de Consejo de Ministros de 2005 ha previsto en materia de formación de empleadas públicas que:**

- a. Se promueva la paridad en la composición del profesorado.
- b. En la formación de directivos, se reserve, al menos el 40 por ciento de las plazas para empleadas públicas.
- c. Se facilite el acceso a la formación a las funcionarias víctimas de violencia de género.
- d. Todos los empleados públicos realicen un curso sobre políticas de igualdad en los próximos 2 años.

#### **15. La Ley de Organización y Funcionamiento de la Administración General del Estado determina que corresponde a los Subsecretarios:**

- a. Nombrar y separar a los titulares de los órganos superiores y directivos del Ministerio y de sus Organismos Públicos.
- b. Desempeñar la jefatura superior de todo el personal del Departamento.
- c. Ejercer la potestad reglamentaria en los términos previstos en la legislación específica.
- d. Fijar los objetivos del Ministerio.

#### **16. La Ley 6/1997 establece que los Secretarios de Estado:**

- a. Habrán de designarse entre funcionarios de carrera.
- b. Son miembros del Gobierno.
- c. Dirigen los servicios comunes.
- d. Son órganos superiores.

#### **17. La Constitución Española prevé en relación con la federación de Comunidades Autónomas que:**

- a. Únicamente se podrá tramitar mediante la reforma de los respectivos estatutos de autonomía.
- b. Se tramitará mediante Ley Orgánica de las Cortes Generales.
- c. Exigirá la ratificación mediante referéndum.
- d. En ningún caso se admitirá la federación de Comunidades Autónomas.

#### **18. De conformidad con lo previsto en la Ley de Bases de Régimen Local:**

- a. El Alcalde, los Tenientes de Alcalde, la Junta de Gobierno Local y el Pleno existen en todos los Ayuntamientos.
- b. Las Áreas Metropolitanas son entidades de ámbito inferior al Municipio para la administración descentralizada de núcleos de población separados.
- c. El Pleno de la Diputación está compuesto por el Presidente y los Concejales.
- d. Los Cabildos insulares son regímenes provinciales especiales.

#### **19. Señale la afirmación falsa en relación con el Parlamento Europeo:**

- a. Sus miembros son elegidos cada cuatro años por los ciudadanos de la Unión Europea.
- b. Tiene 732 miembros procedentes de los 25 países de la Unión.
- c. Tiene el poder de destituir a la Comisión Europea.
- d. Actualmente, su presidente es español.

#### **20. Señale la afirmación correcta en relación con la Comisión Europea:**

- a. Está compuesta por 25 comisarios.
- b. Su Presidente es elegido por el Parlamento Europeo a propuesta del Presidente del Consejo.
- c. Sus miembros son elegidos por cuatro años.
- d. Garantiza la estabilidad de precios fijando el tipo de interés del dinero.

#### **21. De conformidad con lo previsto en la Ley 30/1992, de 26 de noviembre, son supuestos de nulidad:**

- a. Los actos administrativos realizados fuera del tiempo establecido para ellos.
- b. Los actos que incurran en cualquier defecto de forma.
- c. Los actos que incurran en desviación de poder.
- d. Las disposiciones administrativas que vulneren otras de rango superior.

#### **22. ¿Qué recurso cabe frente a una disposición administrativa de carácter general que vulnere el ordenamiento?**

- a. El recurso de alzada.
- b. El recurso extraordinario de revisión.
- c. El recurso potestativo de reposición.
- d. El recurso contencioso-administrativo

#### **23. La Ley 30/1984 establece que los funcionarios nombrados mediante procedimiento de libre designación:**

- a. Deberán ser removidos del mismo mediante concurso.
- b. Podrán ser removidos con carácter discrecional.
- c. Únicamente podrán ser removidos por causas sobrevenidas, derivadas de una alteración del contenido del puesto de trabajo.
- d. No podrán ser removidos durante los dos primeros años.

#### **24. De acuerdo con el Real Decreto 365/1995, los funcionarios públicos, si son nombrados para cualquier cargo de carácter político del que se derive incompatibilidad para ejercer la función pública serán declarados en situación administrativa de:**

- a. Excedencia voluntaria por prestación de servicios en el sector público.
- b. Excedencia voluntaria por interés particular.
- c. Excedencia forzosa.
- d. Servicios especiales.

#### **25. La retribución complementaria destinada a retribuir las condiciones particulares de algunos puestos de trabajo en atención, entre otros aspectos, a su especial dedicación, se denomina:**

- a. Paga extraordinaria.
- b. Complemento específico.
- c. Complemento de productividad.
- d. Gratificación por servicios extraordinarios.

#### **26. Señale cuál de las siguientes es una falta muy grave, de acuerdo con el Reglamento de Régimen Disciplinario de los Funcionarios de la Administración del Estado:**

- a. El incumplimiento de las normas sobre incompatibilidades.
- b. La grave falta de consideración con los administrados.
- c. El abuso de autoridad en el ejercicio del cargo.
- d. Las conductas constitutivas de delito doloso relacionadas con el servicio o que causen daño a la Administración o a los administrados.

#### **27. En relación con el Régimen de incompatibilidades previsto en la Ley 53/1984, de 26 de diciembre:**

- a. No es de aplicación al personal laboral de la Administración General del Estado.
- b. Permite autorizar la compatibilidad de actividades privadas, pero no públicas.
- c. No hace falta autorización de compatibilidad para participar en un tribunal calificador de pruebas selectivas.
- d. Se autorizan por resolución conjunta de los Subsecretarios del Ministerio de Administraciones Públicas y de Economía y Hacienda.

#### **28. Señale la afirmación falsa. El Texto Refundido de la Ley sobre Seguridad Social de los Funcionarios Civiles del Estado prevé la prestación de:**

- a. Asistencia sanitaria.
- b. Subsidios por incapacidad temporal.
- c. Prestaciones familiares por hijo a cargo.
- d. Pensión de viudedad.

#### **29. Dado el código presupuestario 17.32.441N.120.01, señale la afirmación correcta:**

- a. El número 17 nos indica que se trata de una operación de capital.
- b. El número 32 refleja los subconceptos en que está dividido.
- c. El código 441N nos muestra la clasificación por programas de ese código.
- d. El número 120.01 determina el Ministerio u Organismo que tiene adscrito el crédito.

#### **30. Señale la afirmación falsa. De acuerdo con la Constitución Española, y en relación con la actividad presupuestaria del sector público:**

- a. La programación y ejecución responderán a los principios de eficiencia y economía.
- b. Corresponde al Gobierno la elaboración de los Presupuestos Generales del Estado y a las Cortes Generales su examen, enmienda y aprobación.
- c. Toda proposición o enmienda que suponga una disminución de los créditos requerirá de la conformidad del Gobierno para su tramitación.
- d. El Gobierno deberá presentar ante el Congreso de los Diputados los Presupuestos al menos tres meses antes de la expiración de los del año anterior.

**31 a 37. En una determinada organización las cartas se clasifican en cuatro categorías (A, B, C o D) de acuerdo a los siguientes criterios:** 

- En la categoría **A** se clasifican las **reclamaciones o quejas** que provienen de las **regiones este, norte y sur Y** cuyo remitente tenga la inicial del **primer apellido comprendida entre las letras G y T.**
- En la categoría **B** se clasifican las **solicitudes** que provienen de **cualquier región, excepto de la sur, Y** cuyos remitentes **NO** tengan la inicial de su **primer apellido comprendida entre las letras F y O.**
- En la categoría **C** se clasifica la correspondencia que **no** haya sido clasificada como **A o B** y sea **O** bien **solicitudes** provenientes de las **regiones oeste y este O** bien **reclamaciones y quejas** provenientes de las **regiones este y sur.**
- En la categoría **D** se clasifica el resto de correspondencia que **NO** haya sido clasificada como **A, B o C.**

En los ejercicios que aparecen a continuación deberá determinar qué categoría (A, B, C o D) corresponde a cada una de las cartas indicadas.

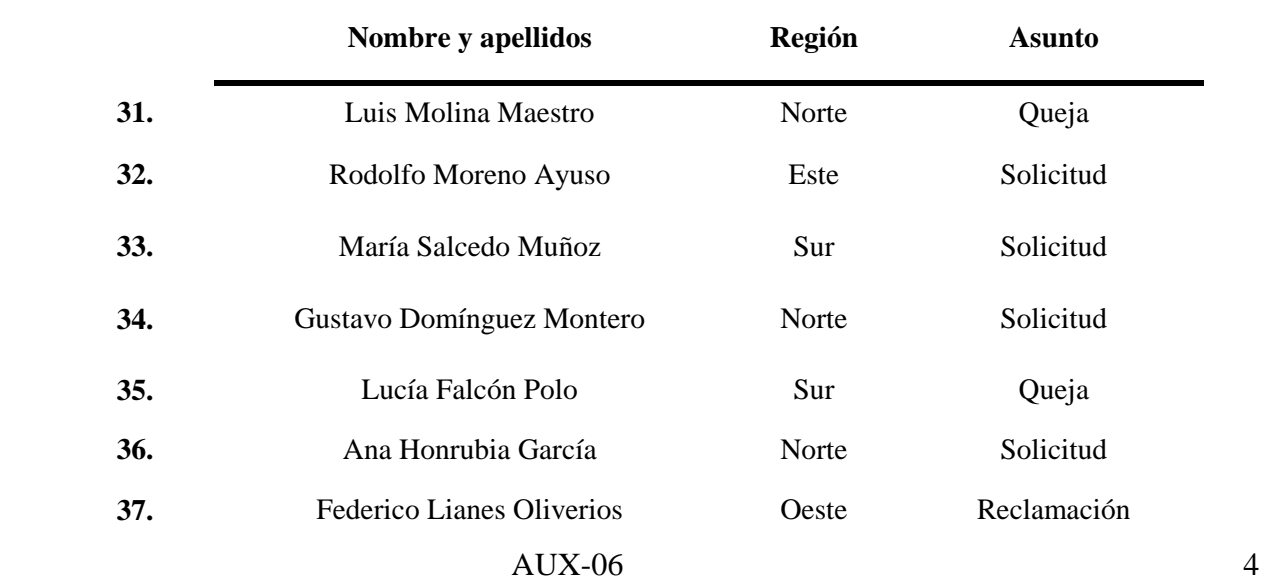

**38 a 41. El director del servicio de formación continua está calculando el coste de los distintos cursos que han de realizarse en función del número de profesores de cada especialidad, el número de horas y el precio por hora. Teniendo en cuenta el coste por hora de cada profesor especializado que aparece en la tabla siguiente, señale cuál de los cursos (A, B, C o D) tiene un mayor coste.** 

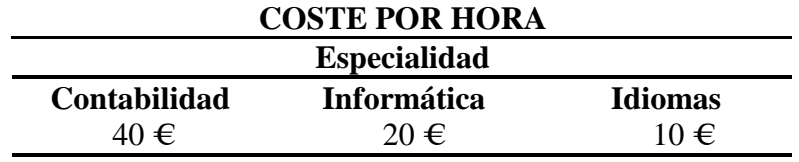

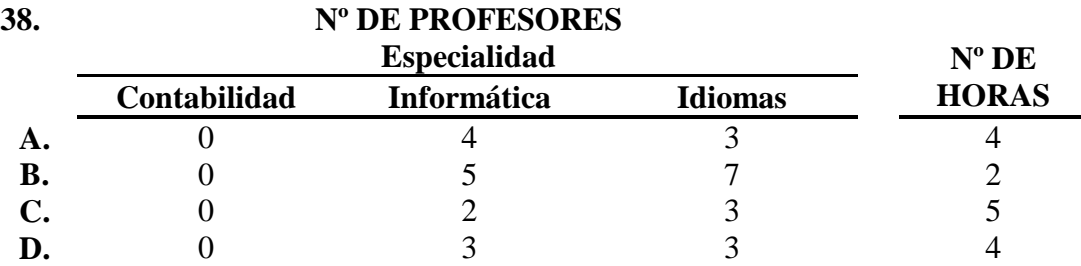

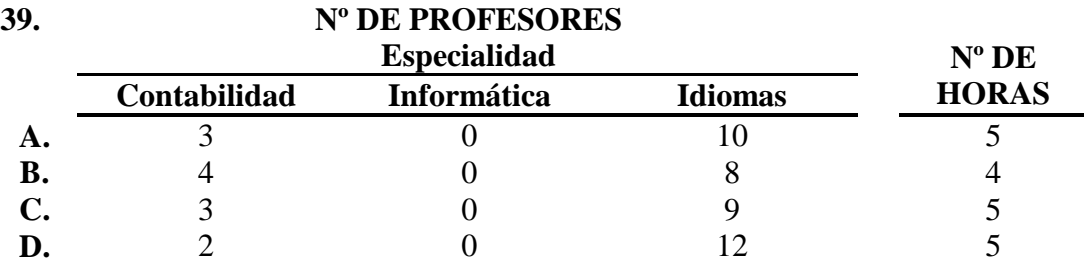

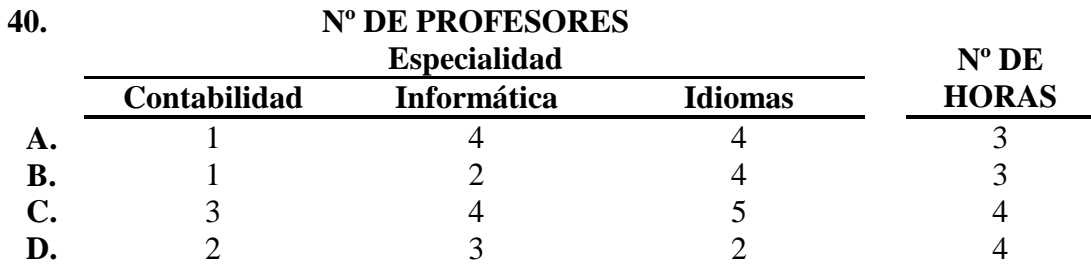

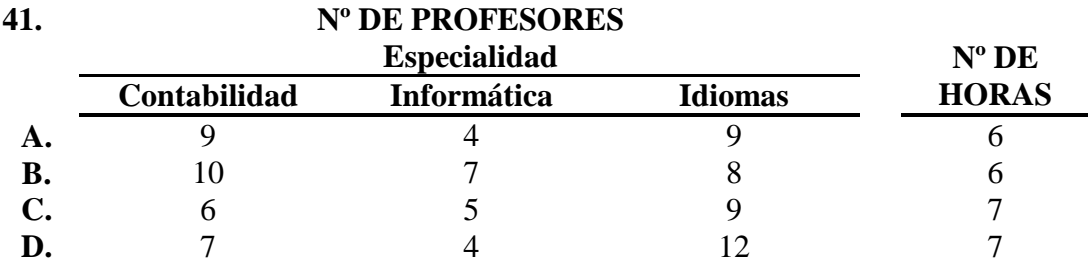

**42 a 45. Indique, a continuación, cuál de las cuatro definiciones propuestas es más adecuada al significado de la palabra escrita en mayúsculas.** 

### **42. GLOSA:**

- a. Orificio o abertura anterior de la laringe.
- b. Lenguaje prosaico en la poesía.
- c. Explicación o comentario de un texto oscuro o difícil de entender.
- d. Grandeza, esplendor o magnificencia de alguien.

### **43. ENJUTO:**

- a. Persona que vive en casa ajena a costa de su dueño.
- b. Delgado, seco o de pocas carnes.
- c. Levantado, derecho.
- d. Fuerte y robusto en su línea.

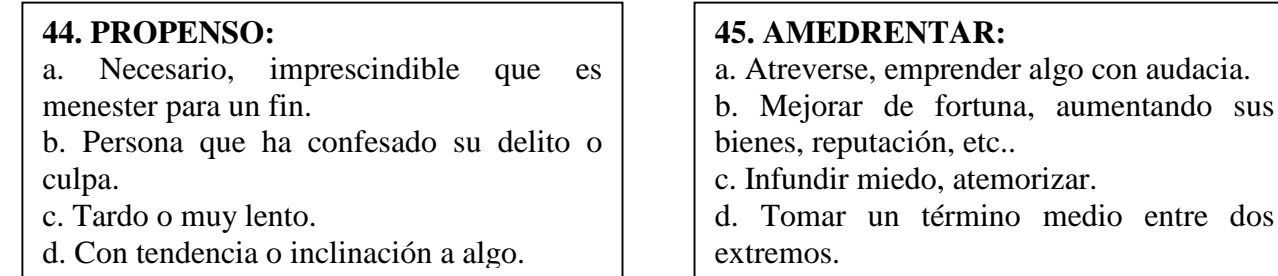

#### **46 a 49. Lea el texto que se presenta a continuación e indique cuál de las cuatro palabras propuestas (A, B, C o D) debería incluirse en los espacios indicados con números para dar el sentido más ajustado al texto.**

"Diciendo esto, dio algunas vueltas por la estancia, resolviendo, sin duda, en su magín contradictorios pensamientos. Juzgue el lector de mi martirio al verme entre aquellos **–46-** criados, cuyas almas experimentaban deliciosa fruición en **–47-** al que creyeron duque y en pisotear mi supuesta nobleza y caballerosidad. Defendíme al principio rabiosamente de sus groseros insultos; mas nada podían contra tantos mis **–48-,** por momentos enflaquecidas, y me entregué a las vengativas manos de aquella pequeña plebe irritada que no podía tolerar el **–49-** ficticio de uno de los suyos".

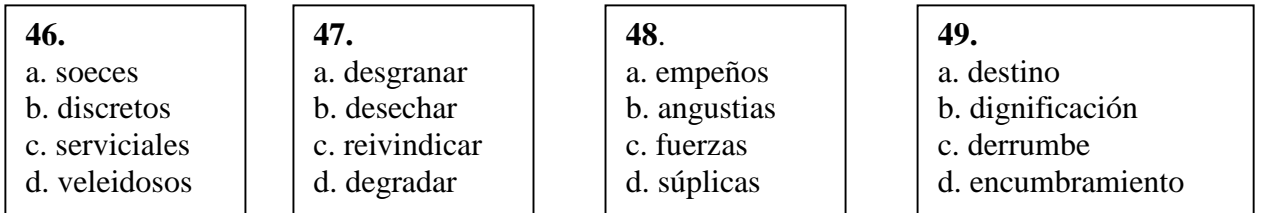

**50 a 56. Observe el siguiente cuadro y conteste a las preguntas que se plantean a continuación:** 

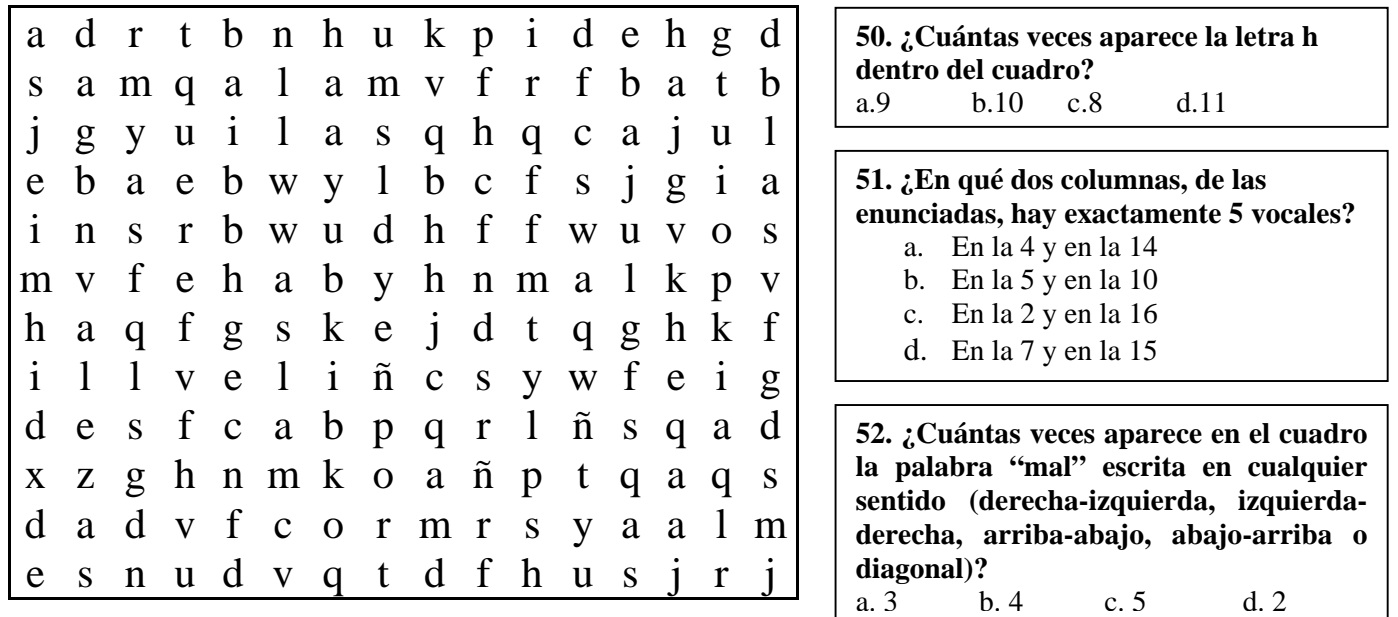

- **53. ¿Cuántas veces aparecen las letras a y e en posición contigua (en cualquier sentido)?**  a. 4 b. 3 c. 5 d. 6
- **54. ¿Cuántas vocales hay en total en las columnas 1, 5, 12 y 13?**  a. 11 b. 12 c. 14 d. 13
- **55. ¿Cuál de las siguientes letras aparece más veces en el cuadro?**  a. d b. h c. q d. E

**56. ¿En cuál de las siguientes filas hay exactamente 6 letras coincidentes con las de la palabra "meditar"?** 

a. fila 6 b. fila 9 c. fila 2 d. fila 11

**57 a 60. En una oficina se da respuesta a diferentes tipos de tramitaciones (urgentes, oficiales, extraordinarias y derivadas). Cada tipo de tramitación tiene un precio diferente, independientemente de si se admite o rechaza su contenido. En función de los datos que se presentan en el gráfico y en las tablas conteste a las preguntas que se plantean a continuación.**

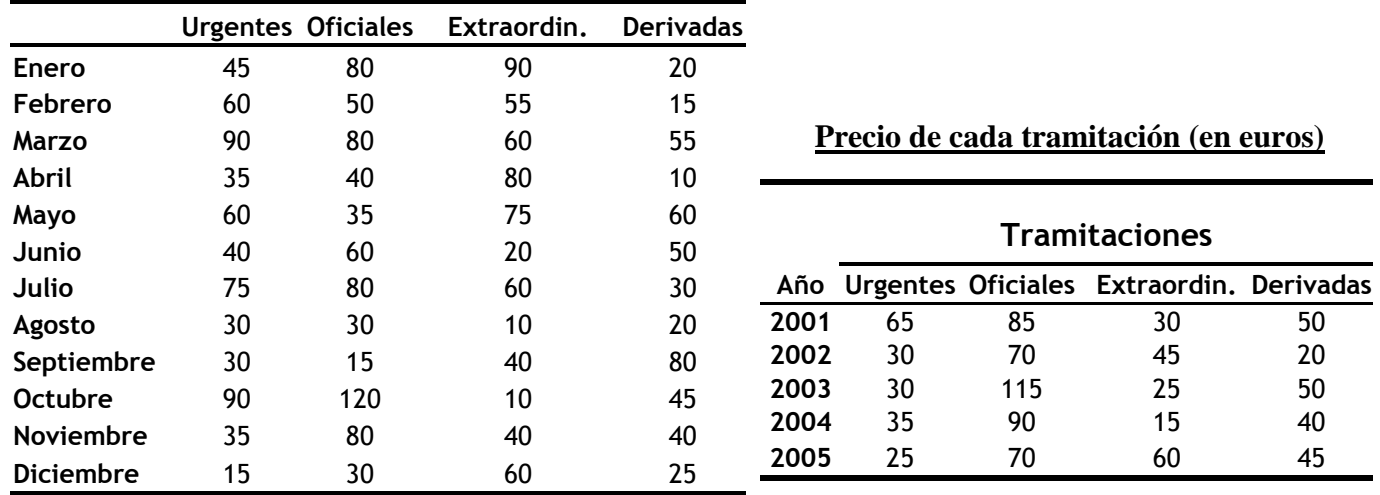

#### **N.º total de tramitaciones cursadas (aceptadas + rechazadas) durante 2005**

#### **Porcentaje de tramitaciones rechazadas en cada trimestre de 2005**

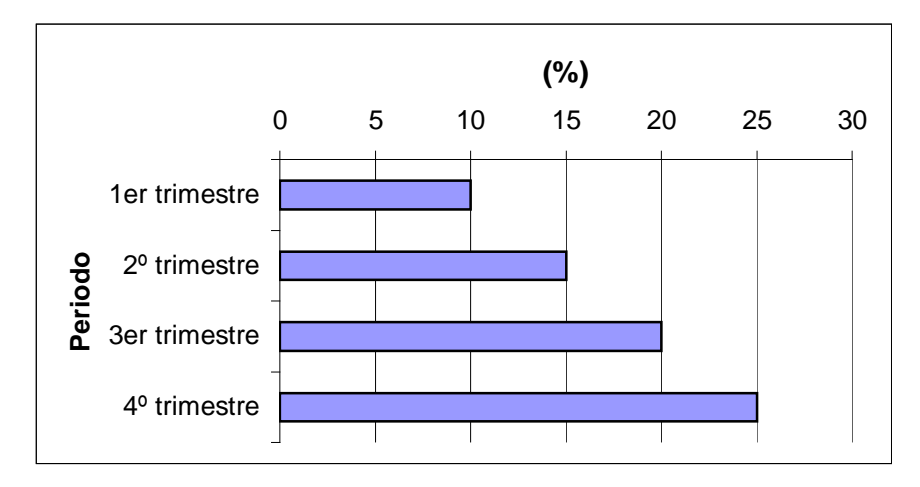

**57. ¿En qué mes de 2005 el número de tramitaciones oficiales cursadas aumentó exactamente un 60% respecto al mes anterior?:** 

a. Febrero b. Marzo c. Junio d. Julio

**58. ¿Cuántas tramitaciones fueron aceptadas en el primer trimestre de 2005?:** 

a. 700 b. 630 c. 70 d. 710

**59. Sabiendo que en 2002 el número de tramitaciones derivadas fue un 50% inferior al del 2005, ¿cuánto dinero se ingresó por todas las tramitaciones derivadas de ese año?:** 

a. 4.500 euros b. 10.125 euros c. 2.250 euros d. 4.100 euros

**60. Si se sabe que durante el tercer trimestre de 2005 80 de las tramitaciones rechazadas fueron oficiales, extraordinarias y derivadas, ¿cuánto dinero se ingresó en ese trimestre por las tramitaciones urgentes rechazadas?:** 

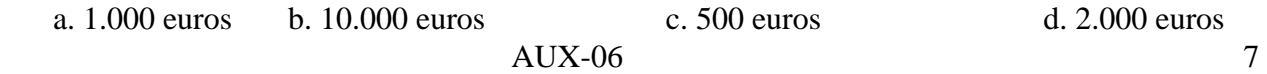

### **SEGUNDA PARTE: ACTIVIDAD ADMINISTRATIVA Y OFIMATICA**

### **1. La atención personalizada al ciudadano comprenderá:**

- a) Facilitar su acceso a cuantos archivos y registros solicite.
- b) Facilitar la interpretación de aquellas normas que revistan especial dificultad.
- c) Las funciones de recepción y acogida a los ciudadanos.
- d) El asesoramiento sobre sus derechos jurídicos o económicos en la tramitación de recursos frente a la Administración.

#### **2. Señale la afirmación falsa en relación con el Derecho de Petición:**

- a) Es un derecho constitucionalmente reconocido.
- b) Está regulado mediante Ley Orgánica.
- c) Su ejercicio puede ser orientado por las unidades de información administrativa.
- d) Puede ser solicitado de manera anónima o verbal, según los supuestos.

### **3. De qué Departamento Ministerial depende el Centro de Información Administrativa:**

- a) Ministerio de Administraciones Públicas.
- b) Ministerio de la Presidencia.
- c) Es una Agencia Pública dotada de independencia funcional.
- d) No existe un Centro de Información administrativa, sino múltiples Oficinas de Información Administrativa.

#### **4. ¿Quiénes pueden formular iniciativas para mejorar el funcionamiento de los servicios públicos?:**

- a) Cualquier ciudadano.
- b) Aquellos ciudadanos que tengan al menos la consideración de interesados.
- c) Cualquier ciudadano siempre que tenga la nacionalidad española y sea mayor de edad.
- d) Cualquier ciudadano, siempre que sea nacional de la Unión Europea.

### **5. Señale la afirmación falsa en relación con los registros administrativos:**

- a) Deben garantizar la constancia, entre otros de la fecha y hora de la presentación del escrito correspondiente.
- b) Deberá garantizarse la presentación telemática de solicitudes en todos los registros de la Administración General del Estado.
- c) Un Ministerio puede tener más de un registro.
- d) Los registros generales deberán instalarse en soporte informático.

#### **6. ¿Cuál de los siguientes periféricos es de Entrada/Salida?:**

- a) Escáner.
- b) Monitor.
- c) MODEM.
- d) Teclado.

### **7. De los enumerados a continuación, ¿Qué software es necesario para que el ordenador funcione?:**

- a) Gestor de Bases de Datos.
- b) Procesador de Textos.
- c) Sistema Operativo.
- d) Hoja de Cálculo.

**8 a 11. En la imagen siguiente se puede observar una pantalla del Explorador de Windows. A continuación aparecen varias preguntas sobre el contenido de dicha pantalla. Responda a las preguntas 8 a 11 que se le plantean señalando la opción (A, B, C o D) que considere correcta.** 

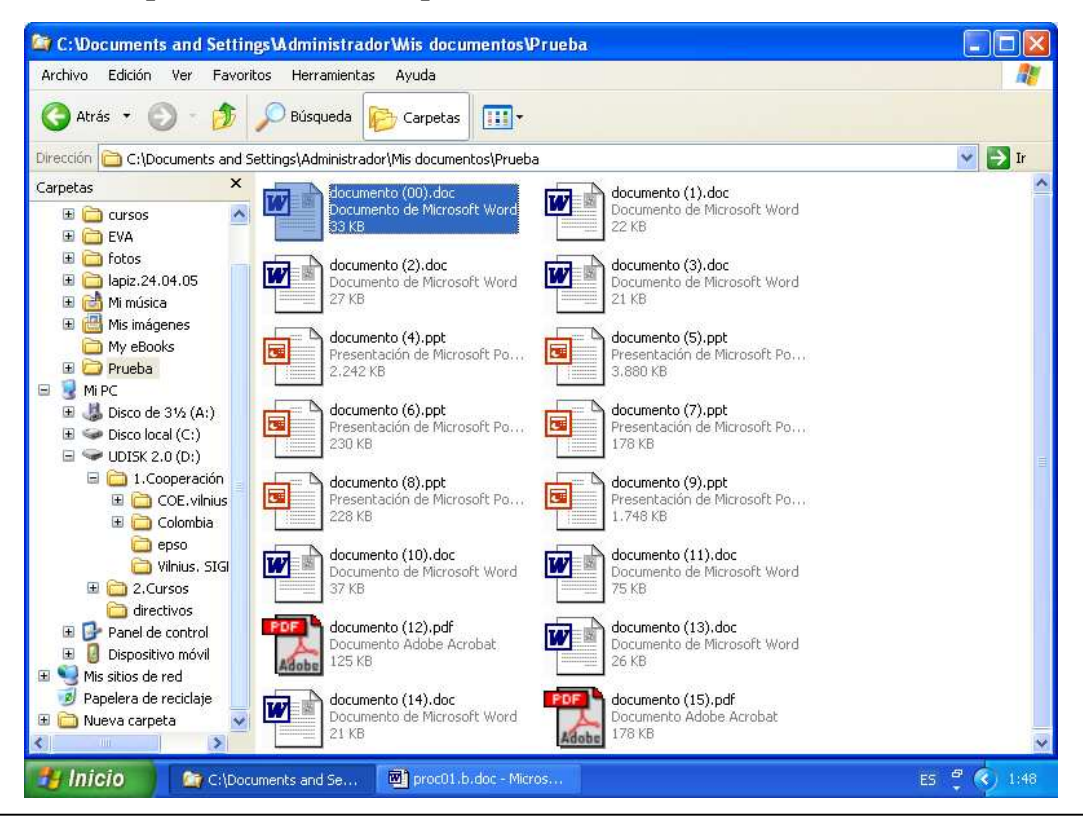

### **8. ¿Qué pasaría si se pulsaran simultáneamente las teclas CONTROL y E?:**

- a. Se abriría el archivo seleccionado con el programa asociado a su extensión.
- b. Se eliminaría el archivo seleccionado, sin pasar por la "Papelera de Reciclaje".
- c. Se actualizaría o refrescaría el contenido de la carpeta.
- d. Se seleccionarían todos los elementos de la carpeta.

**9. Si arrastramos el archivo seleccionado hasta el icono que representa la unidad de disco 3 ½ (suponiendo que hemos introducido un disquete en dicha unidad y no pulsamos ninguna tecla más durante la operación), ¿qué ocurre?:** 

- a. Se copia el archivo en el disquete (permaneciendo éste en la carpeta de origen)
- b. Se mueve el archivo al disquete (borrándose de la carpeta)
- c. Aparece un cuadro de diálogo preguntando si se desea copiar o mover el archivo.
- d. Aparece una ventana indicando que es una operación no válida.

**10. Si queremos realizar una selección "múltiple y discontinua" de archivos (documentos 1, 3, 5 y 7) en el Explorador de Windows, debería marcarlos con el ratón uno a uno a la vez que se mantiene pulsada la tecla:**  a. CTRL b. ALT c. MAYS d. DEL

#### **11. En relación con la ventana abierta mostrada ¿Qué ocurriría si pulsásemos simultáneamente ALT y TAB?:**

- a. Cerraría la ventana actual.
- b. Cambiaría a la última ventana utilizada.
- c. Activaría la barra de menús de la ventana.
- d. Mostraría el menú de Inicio de Windows.

**12 a 16. En la imagen siguiente se puede observar una pantalla de Microsoft Word 2000. A continuación aparecen varias preguntas sobre el contenido de dicha pantalla. Responda a las preguntas 12 a 16 que se le plantean señalando la opción (A, B, C o D) que considere correcta.** 

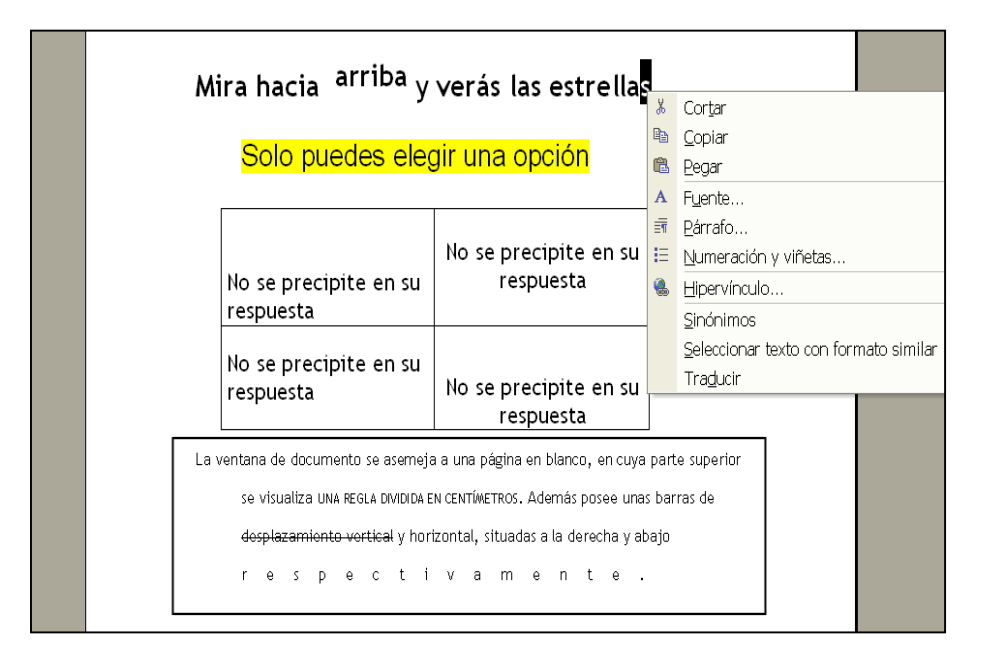

**12. ¿Cómo se puede producir en un texto de Microsoft Word 2000 el efecto de la palabra "***arriba***"?** 

- a. Configurando el *Espaciado* en la opción *Párrafo* del menú *Formato*
- b. Mediante la opción de *Salto* del menú *Insertar*.
- c. Configurando la *Posición* en la opción *Fuente* del Menú *Formato*.
- d. Configurando el *Estilo de Fuente* en la opción *Fuente* del menú *Formato*.

**13. ¿Cuál de los siguientes botones de Microsoft Word 2000 le permite obtener el efecto de resaltado mostrado en la frase "***Sólo puedes elegir una opción***"?** 

a.  $\mathbb{A}$  b.  $\mathbb{C}$  c.  $\mathbb{C}$  d. **14.** En la tabla mostrada se han utilizado tipos de alineaciones diferentes en cada celda. ¿Cuál de los botones (A, B, C o D) NO representa a ninguna de ellas?

a.  $\Box$  b.  $\Box$  c.  $\Box$  d.

**15. En la parte inferior de la imagen aparece un texto sobre el que se han realizado diversos cambios de formato. Identifíquelos y seleccione la respuesta, A, B, C o D que contenga un tipo de formato que NO aparece en el texto:** 

a. Fuente versales. b. Sangría francesa. c. Letra capital. d. Efecto expandido.

**16. De las siguientes opciones ¿Cómo se obtiene el menú desplegado que aparece en la imagen?** 

- a. Con el botón derecho del ratón.
- b. Pulsando simultáneamente las teclas CTRL y F1.
- c. Pulsando simultáneamente las teclas Mayúsculas y Alt.
- d. Pulsando simultáneamente CRL y E.

**17 a 21. En la imagen siguiente se puede observar una pantalla de Microsoft Excel. A continuación aparecen varias preguntas sobre el contenido de dicha pantalla. Responda a las preguntas 17 a 20 que se le plantean señalando la opción (A, B, C o D) que considere correcta.** 

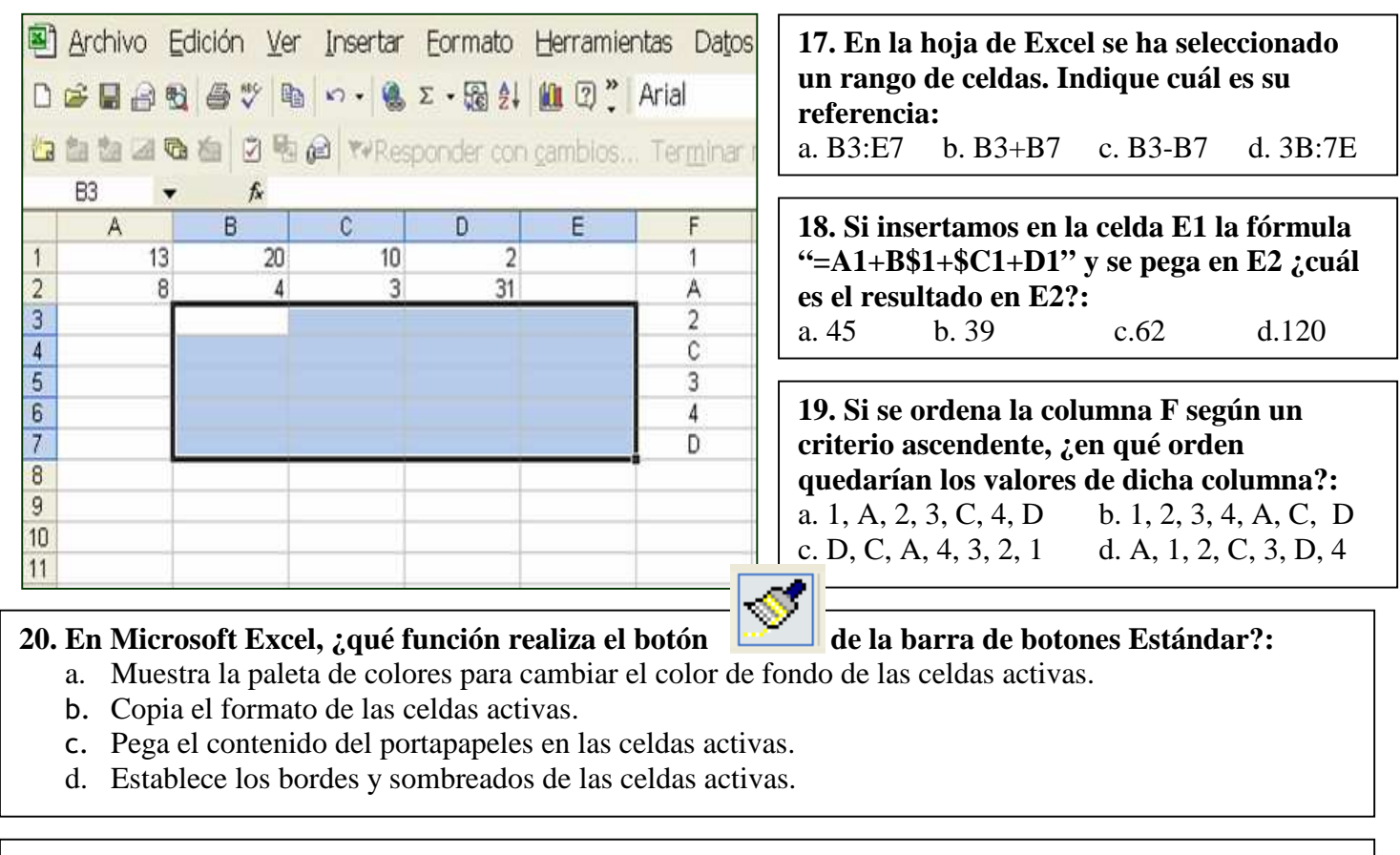

**21. En Microsoft Excel 2000, para modificar parcialmente el contenido de una celda activa y situar el punto de inserción al final de dicha celda, sin borrar el contenido previo ni utilizar el ratón, ¿qué tecla o combinación de teclas se deben utilizar? :** 

a. F2. b. Intro. c. F5. d. Control + R.

**22 a 26. En la imagen siguiente se puede observar una pantalla de Microsoft Access. A continuación aparecen varias preguntas sobre el contenido de dicha pantalla. Responda a las preguntas 21 a 24 que se le plantean señalando la opción (A, B, C o D) que considere correcta.** 

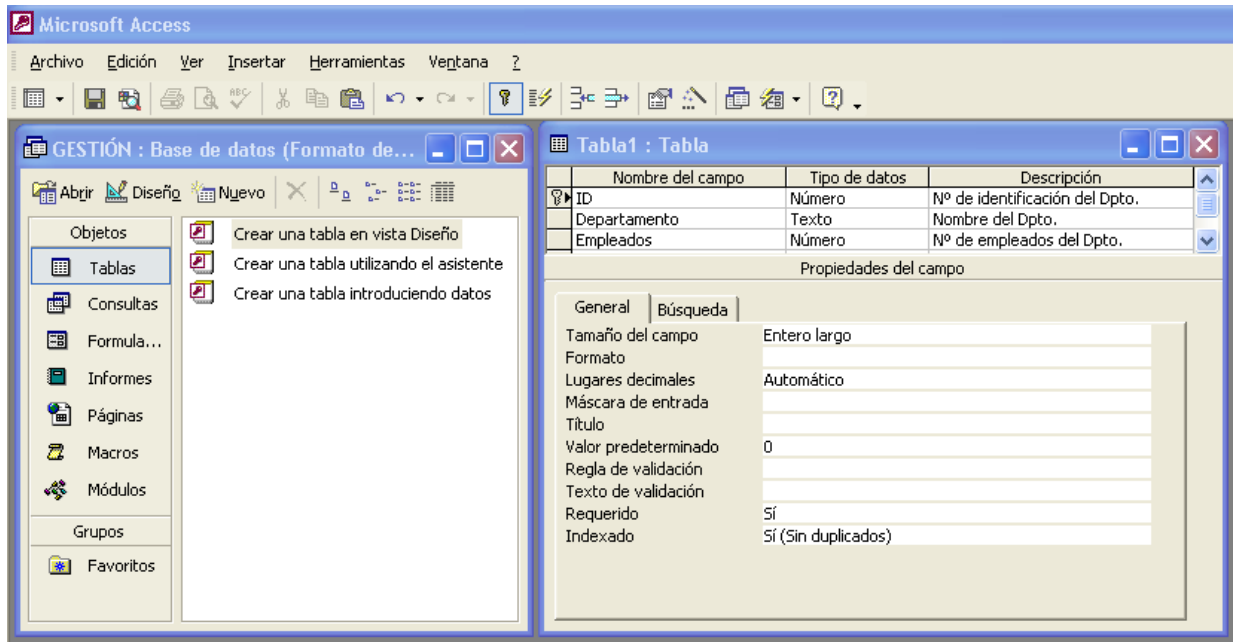

#### **22. ¿Qué muestra la ventana de la derecha?**  a. Cómo se crea una tabla utilizando el asistente. b. Cómo se crea una tabla introduciendo datos. c. Cómo se crea una tabla en vista Diseño. d. Cómo se crea una tabla con Autocuestionario. 23. ¿Qué indica el símbolo **<b>En que aparece a la izquierda del campo ID en la ventana de la derecha?**  a. Que se ha definido como un campo cerrado. b. Que se ha definido como un campo seguro. c. Que se ha definido como la clave principal. d. Que requiere una clave para modificar ese campo. **24. ¿Qué deberíamos introducir en el espacio "***Texto de validación***" en la ventana de la derecha?**  a. El "*mensaje de error*" que debe aparecer cuando se introduce un valor prohibido por la regla de validación. b. El texto exacto de la regla de validación cuando el campo es de formato "*texto*". c. La clave para poder modificar la regla de validación una vez que ha sido guardada. d. Un listado de todos los supuestos que incumplen la regla de validación definida. **25. El "indexado" del campo "ID" se ha definido como "Sí, sin duplicados". ¿Qué significa?**  a. Que ese campo ya está ordenado y corregido. b. Que ese campo no puede contener dos datos iguales. c. Que no hay ninguna copia de este campo en otra tabla. d. Que no puede crearse otro campo con la misma información. **26. ¿Cuál es la función del botón**  $\begin{bmatrix} + & \cdot & \cdot \\ \cdot & + & \cdot \end{bmatrix}$  en Microsoft Access 2000?: a. Activa el asistente. b. Examina la integridad referencial de las relaciones. c. Muestra las propiedades de los campos.

d. Activa el generador (de expresiones, macros…).

## **27 a 30. Responda a las preguntas 27 a 30 que se le plantean señalando la opción (A, B, C o D) que considere correcta.**

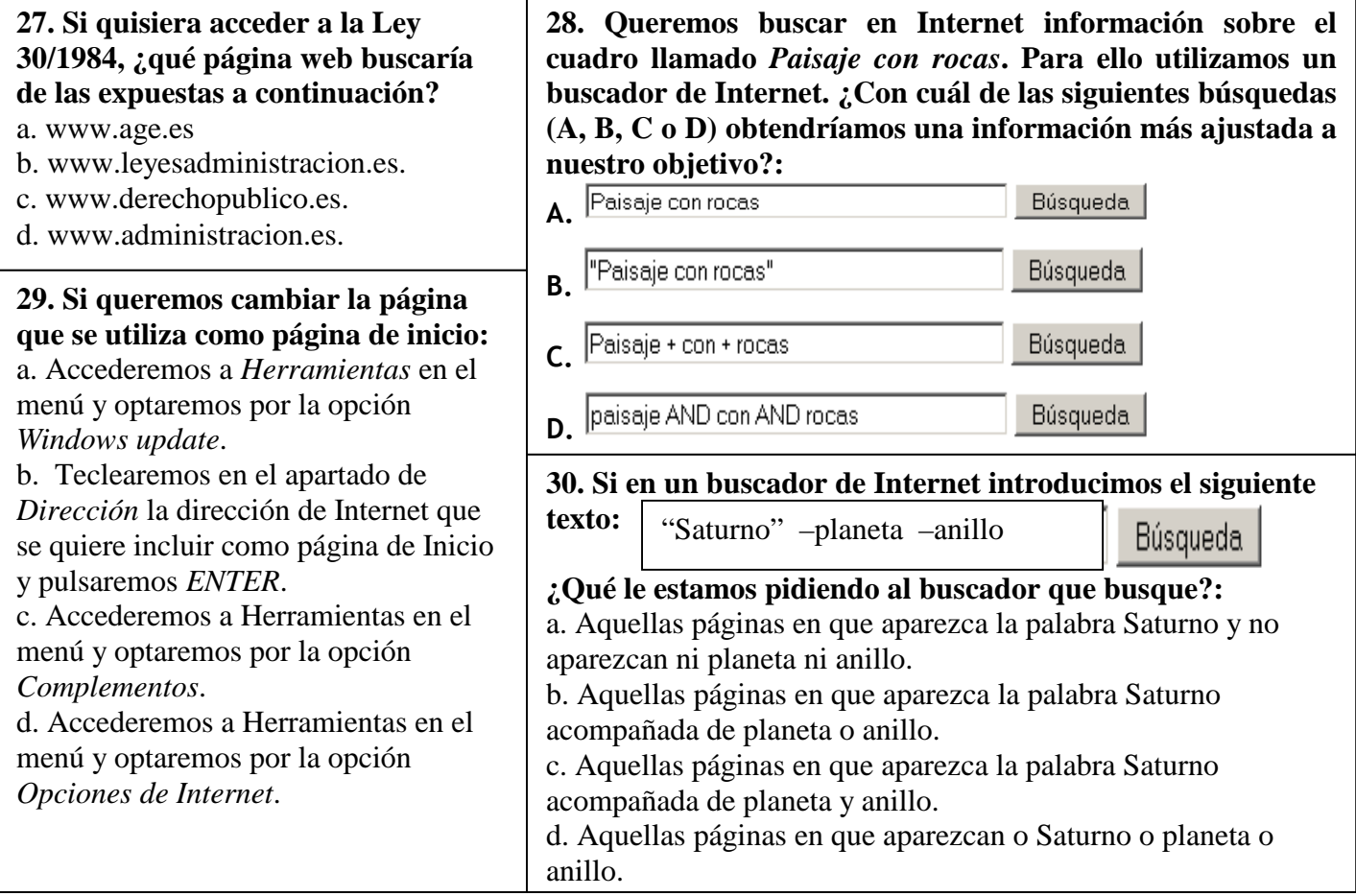

#### **PLANTILLA DE RESPUESTAS DE LA PRIMERA Y SEGUNDA PARTE DEL PRIMER EJERCICIO DE LAS PRUEBAS DE ACCESO POR INGRESO LIBRE AL CUERPO GENERAL AUXILIAR DE LA ADMINISTRACIÓN DEL ESTADO.**

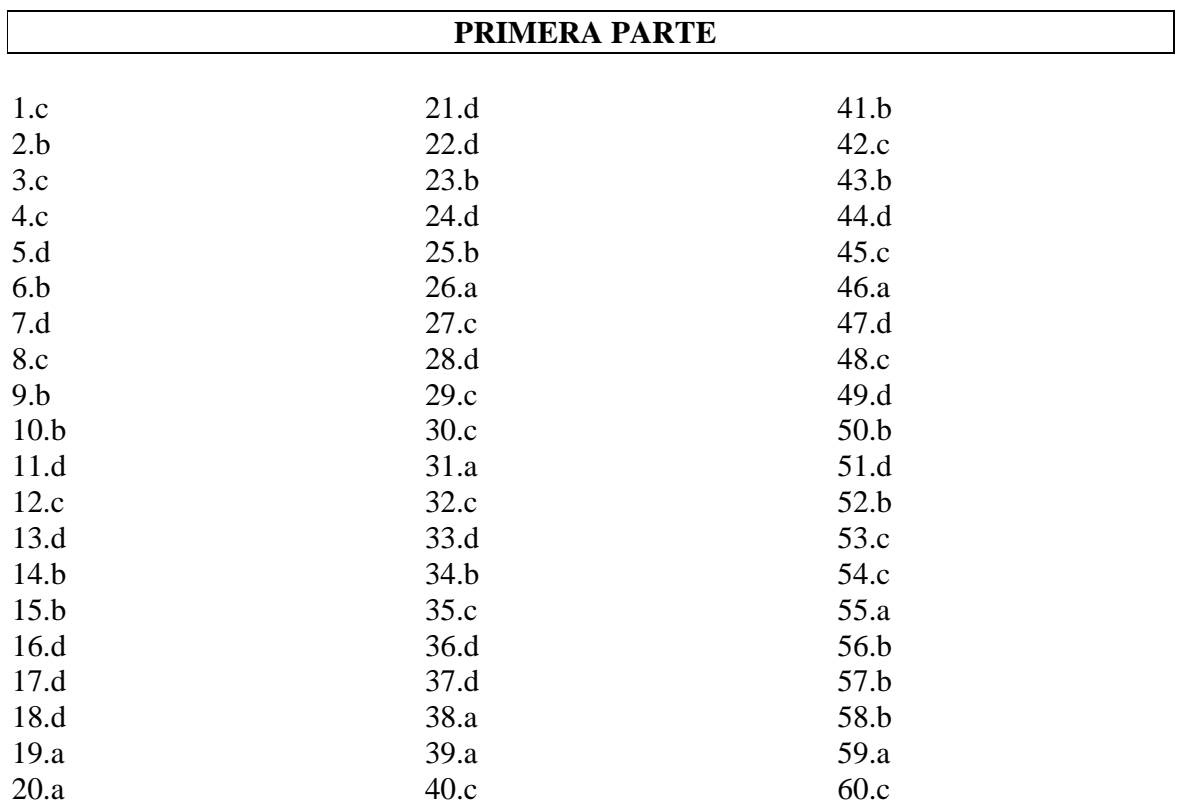

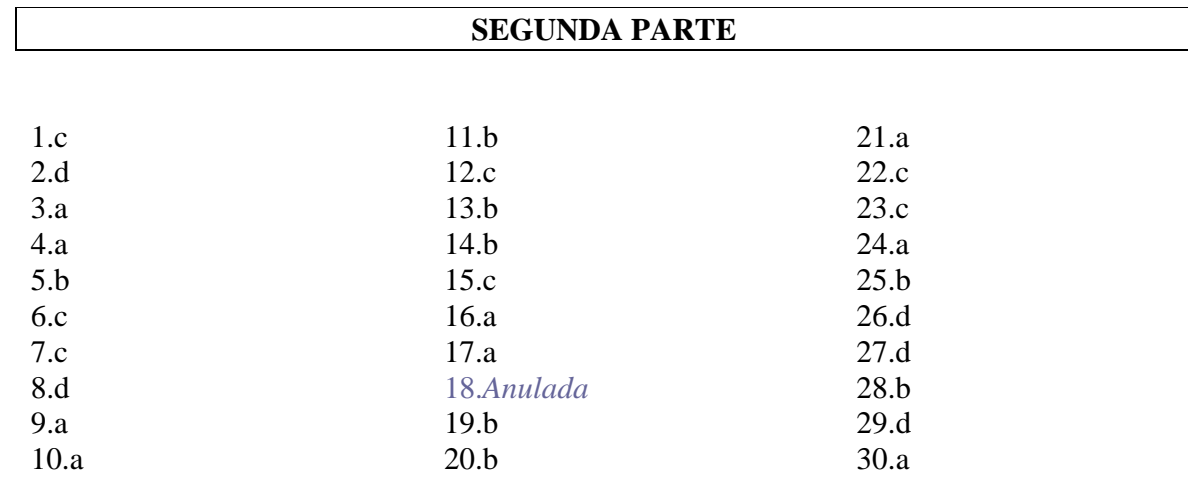